EI Info

# *INFORMATIK*

**htm html shtml** 

#### 2010-11 Vortragsreihe WWW – Zusammenfassung

Hier eine Zusammenfassung, sortiert nach einer möglichen inhaltlich sinnvollen Abfolge: Geschichte des Internets, Architektur, Adressverwaltung, Datentransfer, html, Browser, Viren, Suchmaschinen, Datenschutz und Urheberrechte, soziale Netzwerke, eCommerce, Internetsucht. Als Zusatzthema gibt es noch etwas zum Hacken ganz unten. Diese Zusammenfassung werde ich wohl noch mehrfach überarbeiten müssen; einige Inhalte sind nicht korrekt, aber ich habe sie erst einmal so hingeschrieben und auch die Schwerpunkte sind nicht immer gut gewählt. Aber Schule ist ein Prozess ;-)

# **1. Vortrag – Geschichte des Internets**

Wikipedia sagt: "Die Geschichte des Internets lässt sich in drei Phasen einteilen. In der Frühphase ab Mitte der 1960er Jahre wurden die Grundlagen gelegt, die Technologie demonstriert und zur Anwendungsfähigkeit entwickelt. Gleichzeitig mit dem Wechsel von der *militärischen* zur *akademischen* Forschungsförderung Ende der 70er Jahre begann das Wachstum und die internationale Ausbreitung des Internet. In dieser Zeit gedieh das, was gemeinhin mit der *wilden Phase* des ursprünglichen Internet assoziiert wird: eine Tauschökonomie für Software und Information, eine graswurzelbasierende Selbstorganisation, sich entwickelnde Communitys und der Hackergeist, der jede Schließung, jede Beschränkung des Zugangs und des freien Informationsflusses zu umgehen weiß. 1990 begann mit der Abschaltung des Arpanet die kommerzielle Phase des Internets."

Wir leben also in der kommerziellen Phase. Die Entwicklung ist zwar nicht abgeschlossen, aber die Grundstrukturen sind da. Firmen oder private Personen versuchen, Geld mit dem WWW zu machen und auch Kriminelle nutzen das WWW für ihre Zwecke. Insoweit ist es nicht schlecht, sich mit dieser virtuellen Welt einigemaßen auszukennen. Man sollte wie im echten Leben seine Rechte und Pflichten kennen, um nicht zum eigenen Nachteil zu handeln.

Das Internet wurde mit twitter, facebook und anderen Netzwerken weiter beschleunigt, da immer mehr Menschen und ihre Rechner miteinander verschaltet sind. Dadurch kann das WWW zum Informationsaustausch, aber auch zur Desinformation genutzt werden und weil immer mehr Firmen über das WWW Daten tauschen, haben Viren und Würmer ganz andere Möglichkeiten bis hin zur virtuellen Kriegsführung.

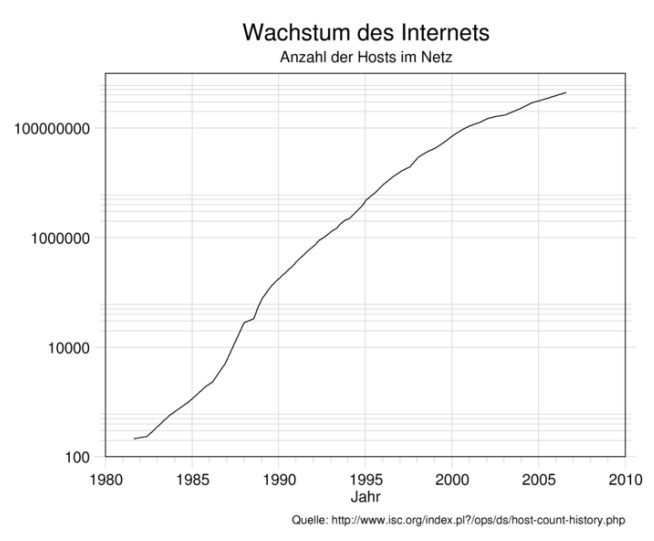

Die y-Achse ist logarithmisch aufgetragen, sprich in 10er-Potenzen. Daher sähe die Funktion y=10<sup>x</sup> einfach wie eine Gerade aus. Die gezeigte Kurve wächst unglaublich schnell!

Bevor das WWW entstehen konnte, war es zuerst einmal nötig, überhaupt Rechner miteinander

vernetzen zu können. Die dafür nötige Soft- und Hardware wurde in der ersten Phase entwickelt und erprobt. Das Client-Server-Prinzip war das einfachste; es gibt einen zentralen Großrechner, bei dem sich Klienten Informationen abholen. Die Klienten kommunizieren nicht direkt miteinander, sondern über den Server. Das Problem hier war, dass die Rechner untereinander ganz verschiedene Hardware oder Software hatten und sich nicht verstanden: Früher gab es Computer nur in der Forschung oder beim Militär und entsprechend vielfältig waren die Betriebssysteme und auch die Hardware. Als man diese Probleme mit sogenannten Netzwerkprotokollen im Griff hatte, konnte man erste Rechner miteinander verschalten und einfache Nachrichten austauschen. 1987 sind gerade mal 27.000 Rechner miteinander vernetzt. Dabei gibt es keinen zentralen Großrechner mehr, sondern viele kleine Netze, die zusammengeführt wurden. Das WWW in dem Sinne gab es noch nicht, man tauschte alle möglichen Daten in allen möglichen Formen aus und die benutzten Protokolle zum Übertragen waren z.T. sehr individuell. 1989 begann Tim-Berners Lee im CERN in Genf/Schweiz mit dem Aufbau des WWW. Ihm ging es eigentlich um wissenschaftliche Artikel, also um einfache Texte. Diese miteinander zu verlinken war eine sehr praktische Sache und so entstand html. 1991 wurde diese sehr praktische Netzwerk (das auch frei von kostenpflichtigen Lizenzen war) entsperrt. Danach begann die kommerzielle Phase und das heutige Internet entstand.

## **2. Vortrag – Architektur des Internets**

Das Internet ist nicht ein einzelnes Netzwerk, bei dem man sich zentral anmeldet, sondern ein Netz der Netze. Die vielen kleinen Netze sind über Knoten verschaltet. Das ist so ähnlich wie in einem Gehirn. Das Internet ist wie gesagt nicht zentral (ein Server für alle), aber auch nicht dezentral (es gibt kein eindeutiges Zentrum) organisiert, sondern irgendetwas dazwischen. Es gibt schon Server (die über RAID-Systeme und redundante Server, die bei einem Ausfall einspringen können, gesichert sind), die für das WWW sehr wichtig sind. Bei ihrem Ausfall können ggf. einzelne Teile des WWW nicht mehr miteinander sprechen. Das Thema ist wie alle anderen hier vorgestellten zu umfangreich für eine kurze Zusammenfassung. Hier zwei lesenswerte Links:

- http://www.webhosting-abc.de/grundlagen/internet\_aufbau.html
- http://www.netplanet.org/aufbau/netzwerk.shtml

Ein neues Prinzip, das "cloud computing" setzt auf diese verschaltete Organisation; im WWW sind ständig Rechner online, die nicht ausgelastet sind. Man könnte ihre Rechenzeit und ihren Speicher eigentlich auch nutzen. Universitäten haben Programme, bei denen sich Heimrechner zuschalten können für komplizierte Berechnungen, die dann partiell auf diesen Heim-PCs ausgeführt werden.

## **3. Vortrag – Adressverwaltung**

Wie erreicht man Google? Das Internet ist über sogenannte IP-Adressen sortiert; jeder mit dem Netzwerk verbundene Rechner bekommt eine solche zugewiesen. Sie muss eindeutig sein, ansonsten können Rechner nicht miteinander reden. Die alten IP4-Adressen sind gerade ausgegangen und oft weisen Provider die Adressen noch dynamisch zu: PC1 meldet sich beim Provider an. Er bekommt die IP 127.4.123.5. zugewiesen. PC1 geht offline, PC2 geht online. PC2 erhält die IP von PC1 und arbeitet mit dieser weiter. So kann es natürlich Probleme geben. Das Problem soll mit den neuen IP6-Adressen ausgeräumt werden; hatte IP4 32-stellige Binärzahlen, verfügt IP6 jetzt über 128-stellige Binärzahlen. Du kannst mal ausrechnen, wieviele Adressen man so erzeugen kann! IP-Adressen werden wie oben gesagt nicht nur im Internet vergeben, sondern auch in Heimnetzwerken, in Firmennetzen oder in unserem Schulnetz.

## **4. Vortrag – Datentransfer**

Wie bekommt mein Browser eigentlich die angeforderte Seite, also bspw. facebook.com auf meinen PC? Irgendwie muss eine Anfrage an den passenden Server gestellt werden, er muss in für mich verständlicherweise antworten und das dann noch an mich, am besten exklusiv, damit nicht alle mithören können.

Wie man facebook.com erreicht, ist im Browser klar. Man gibt die Adresse in die Adresszeile ein. Eigentlich hat jeder Rechner eine sogenannte IP-Adresse, also eine Art Telefonnummer (übrigens wird gerade auf ein neues System umgestellt, da die alten Nummern bereits alle vergeben sind). Man kann facebook.com auch über 69.63.181.12 erreichen. Das ist die IP-Adresse eines fb-Servers (fällt dieser aus oder ist überlastet, wird automatisch zu einem anderen fb-Server umgeleitet, der dann die Anfrage bearbeitet).

Andersherum geht es genauso, die Antwort von fb wird an meine IP verschickt. Dadurch kann man schon einmal einigermaßen sicher sein, dass nicht alle zuhören, allerdings werden die Daten ja über ein offenes Netz versendet und sind sie nicht verschlüsselt, können sie abgefangen und abgehört werden.

Nun bleibt noch die Frage, wie man Daten im Netz verschickt, also wie bspw. ein html-Dokument von A nach B kommt. Dies geht bspw. mit dem FTP, dem file transfer protocol. Diese nutze ich zum Übertragen der geänderten html-Dateien dieser Homepage an den Server, wo meine Page liegt:

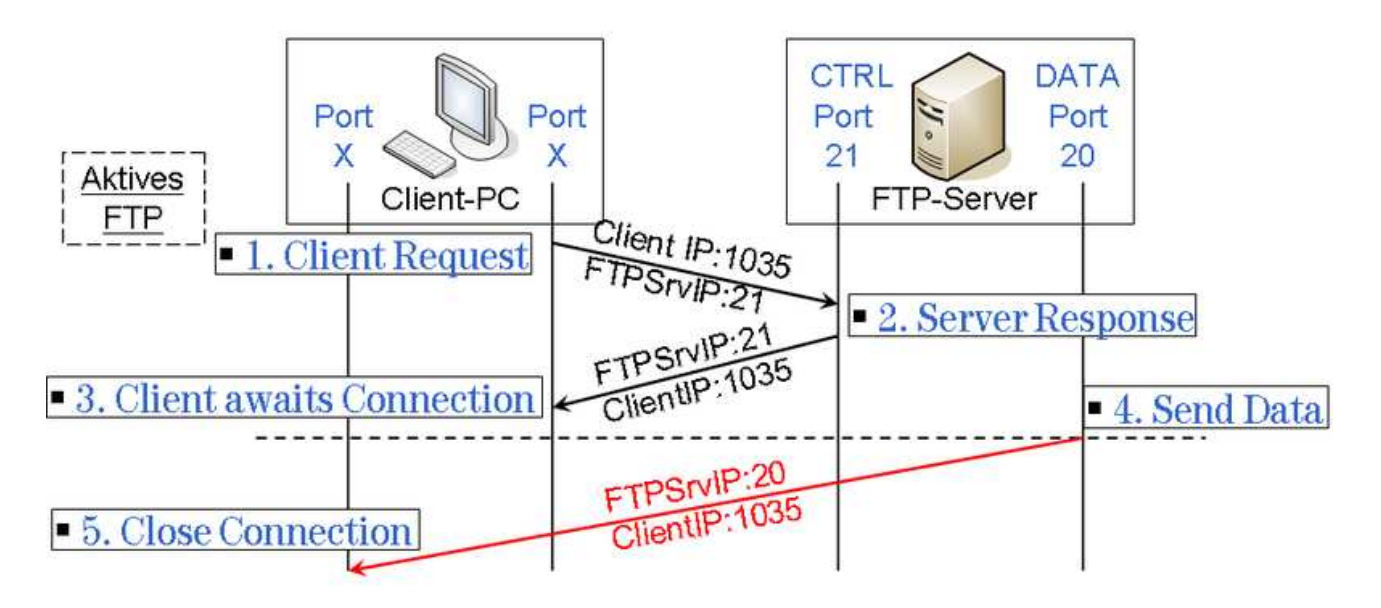

FTP wiederum verwendet als Protokoll TCP, welches die Übertragung regelt. Im Prinzip kannst du dir TCP wie ein Telefongespräch vorstellen, nur dass eben durch knacken Bits und Bytes übertragen werden.

## **5. Vortrag – html**

html ist die Programmiersprache, mit der die meisten Internetseiten geschrieben sind. Sie ist insbesondere zum Sortieren und Strukturieren von Texten geeignet; besonders wichtig ist die Möglichkeit, Links zu setzen. Dadurch kommt es zu einer hohen Verknüpfung vieler Artikel. Ein sehr schönes Beispiel ist Wikipedia, wo man sich wahrscheinlich bei einem beliebigen Wort startend durch alle Begriffe durchklicken könnte. html wird von unseren Browsern wie Firefox verstanden. Die Grundstruktur ist diese:

<html>

</html>

```
 <head> 
              <title> Der Name der Website </title> 
</head> 
<body> 
              Dein Text. 
</body>
```
html ist keine WYSIWYG-Sprache wie WORD. Bei WORD tippselt man vor sich hin und sieht sofort, wie das Dokument aussehen würde, wenn man es druckt. In html arbeitet man mit sogenannten Tags (wie <html> oben), die die Formartierung anzeigen. <b> stellt bspw. Schriften fett dar, aber man sieht es erst im Browser. Es gibt zahlreiche html-Befehle und viele gute Tutorials. Du kannst dir auch Quelltexte von Internetseiten ansehen, um deren Aufbau zu verstehen. Dazu einfach mit der rechten Maustaste auf die Seite und "Seitenquelltext anzeigen" oder so ähnlich auswählen.

## **6. Vortrag –Browser**

Web-Browser stellen Seiten des Internets dar. Browser ist als Begriff eigentlich etwas allgemeiner, wird aber oft synonym mit Web-Browser verwendet. Die heute gängigen Browser sind Firefox, Internet Explorer, Safari, Opera und Google Chrome. Hier eine Grafik der momentanen Marktanteile:

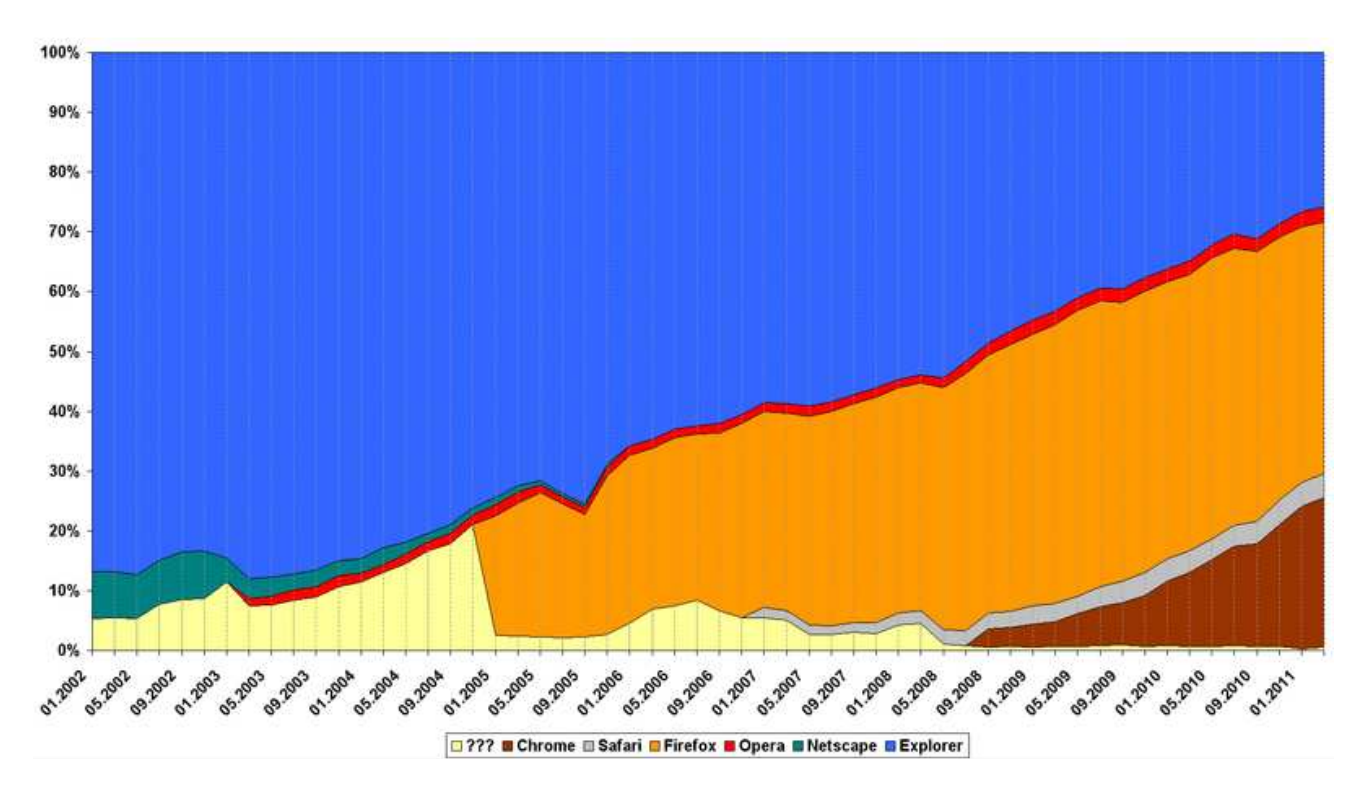

Der erste Web-Browser wurde wie das WWW im CERN entwickelt. Die Browser unterscheiden sich dadurch, auf welche Attribute besondere Schwerpunkte gesetzt werden; er kann möglichst schlank und schnell sein oder sicher oder für das Anzeigen von CSS optmiert usw.

## **7. Vortrag – Viren und wie man sich vor ihnen schützt**

**Vorab: Das Thema Viren ist eigentlich kein Thema des WWW.** Jedoch wurde durch diese Art der Vernetzung einzelner Rechner das Übertragen von Viren stark vereinfacht. Strenggenommen müsste man zwischen Viren und Würmern unterscheiden, was wir aber nicht tun. Würmer sind heute sehr viel gängiger als Viren, da sie sich über Netzwerke aktiv verbreiten können. Auch hier kann es Viren geben:

http://www.focus.de/auto/news/pkw-computer-viren-koennen-autos-stoppen\_aid\_521729.html

bzw. http://www.spiegel.de/netzwelt/gadgets/0,1518,750268,00.html.

Es gilt mittlerweile als gesichert, aber wenn es nicht stimmen sollte, ist es zumindest ein Szenario, das heute möglich ist:

http://www.ftd.de/it-medien/it-telekommunikation/:mutmasslicher-cyberangriff-virus-attackeauf-iranisches-atomprogramm/50173417.html

## **Was macht ein Virus?**

Viren sind kleine Programme, die vorsätzlich entworfen wurden, um sich selbstständig weiterzuverbreiten und den Normalbetrieb eines PCs zu verändern. Um solchen Programmen jegliche Möglichkeit zu nehmen, ein physisches System zu befallen, virtualisiert man heute viele Systeme. Das bedeutet, dass im eigentlichen Kernsystem, also bspw. diesem Netbook eine virtual machine gestartet wird. Ein Programm, das dies kann, ist bspw. der VMware Player. Eine virtual machine ist eine reine Software, die aber einen kompletten PC simuliert. Mit diesem PC kann man dann arbeiten und würde er befallen, kann man ihn einfach zurücksetzen. Allerdings sind auch über virtual machines Attacken auf den Mutter-PC möglich, doch ist hier die Hürde ziemlich hoch.

Viren können Daten überschreiben oder löschen. Oft schreiben sie bewusst über den ihnen bereits zugebilligten Speicherplatz hinaus. Dadurch können sie in systemrelevante Speicherregionen kommen und so dem PC schaden.

## **8. Vortrag – Suchmaschinen**

Wer mehr zu diesem spannenden Thema wissen möchte, kann mit dem Begriff des "Web Impact Factor" beginnen. Mit Suchmaschinen wird die Datenflut des WWW überhaupt erst bearbeitbar. Ohne bspw. Google würde man auf seiner Suche nach einem Begriff oder einem Thema im Web wenig Chance haben. Suchmaschinen arbeiten mit kleinen Unterprogrammen, die diese Aufgaben haben: Erstellen eines "Inhaltsverzeichnisses" des WWW über Keywords, Annahme und Verarbeitung von Suchanfragen, wofür gute Suchalgorithmen nötig sind und die Aufbereitung der Suchergebnisse, bspw. durch die Darstellung eines Teiles der Website, damit der Suchende weiß, ob das Ergebnis seinen Vorstellungen entspricht. Das gefährliche an Suchmaschinen ist, dass sie manipuliert werden können. Zum einen auf der Seite der Website-Ersteller, indem sie völlig unpassende Keywords angeben und zum anderen auf Betreiberseite der Suchmaschine, der polititsche Filter benutzen könnte. Dadurch kann es zur gezielten Desinformation kommen. Auch gutgemeinte Ansätze wie das Einbeziehen alter Suchanfragen in die Auswertung neuer Anfragen birgt Risiken: Nehmen wir Amazon; ich habe ein Schulbuch gekauft und seitdem bekomme ich ständig Schulbücher vorgeschlagen, auch wenn ich ganz andere Stichwörter eingebe.

## **9. Vortrag – Datenschutz und Urheberrecht**

## **Da ich kein Jurist bin, möchte ich darauf hinweisen, dass das Folgende nicht unbedingt den Tatsachen entspricht! Im Zweifelsfall lassen oder einen Juristen fragen!**

Für geistiges Eigentum gibt es genauso wie für materielles Eigentum Gesetze. Als Urheber einer Marke, einer Erfindung oder eines Werkes werden deine Interessen dadurch geschützt. In Amerika ist das berühmte "Copyright" Ausdruck dieses Schutzes. Allerdings zielt dieses anders als das deutsche Urheberrecht eher auf die kommerziellen Interessen ab.

## **Was darf ich? Was darf ich nicht?**

Erwirbt man bspw. ein Buch, so hat man das Recht, sich eine Privatkopie zu erstellen. Diese darf natürlich nicht verkauft werden, aber auch nicht getauscht oder sogar "nur" verschenkt werden. Interessanterweise hebelt ein Kopierschutz das Recht auf diese Kopie aus:

http://www.spiegel.de/netzwelt/netzpolitik/0,1518,651278,00.html

## **Wie sieht es mit Downloads aus?**

Es gibt gemeinfreie Werke ("public domain"), die kann man weitergeben. Wikipedia-Artikel unterliegen diesem freien Gebrauchsrecht und auch alle Fotos von Wikipedia (wenn ihr freie Fotos im Netz via Google sucht, geht auf http://www.google.de/advanced image search?hl=de und wählt bei den Nutzungsrechten bspw. "zur Wiederverwendung gekennzeichnet" aus). Man kann zwar nach deutschem Recht nicht seine Urheberschaft aufgeben, aber die Nutzungsrechte kann man verkaufen bzw. man kann auf sie verzichten. Alle anderen Werke darf man nicht weitergeben bzw. downloaden. Auch nicht, wenn sie angeblich gemeinfrei sind, aber aus einer offenbar rechtswidrigen Quelle kommen. Unwissenheit schützt hier nicht vor Strafe. Es gibt übrigens freie Sofware, Freeware und Shareware: Freie Software darf beliebig weiterverwendet und auch verändert werden. Freeware kann man so wie sie ist weitergeben. Shareware kann man vor dem Kauf ausprobieren. Oft wird die Shareware-Software nicht gekauft und man arbeitet immer mit dem Shareware-Produkt. Ggf. sind dann die Funktionen eingeschränkt, aber wenn es keinen festgelegeten Ablauf der Testphase gibt, ist das in Ordnung.

## **Was ist mit YouTube?**

Variante 1: Es handelt sich um ein durch Copyright geschütztes Werk. Illegal. Variante 2: Es handelt sich um ein privates Video. Dann hat der Ersteller die Rechte. Auch illegal. Ist es ein Konzertmitschnitt (den der Dritte ggf. sogar machen durfte, das entscheidet der Veranstalter), dann handelt es sich um dessen Privatkopie. Die darf er aber nicht legal uploaden. Also illegale Quelle und damit illegal. Wenn man nur den Ton mitschneidet, dann ist das so, wie wenn man im Radio einen Mitschnitt per Kassette macht, es ist eine Privatkopie (s.o.) und geht in Ordnung:

http://www.hardwarejournal.de/musik-radio-aufnehmen-erlaubt.html

## **Was ist mit Streaming?**

Normalerweise hat der Anbieter legal keine Streamingrechte zu vergeben und so wird es wieder illegal, da auch im temporären Speicher (Cache) des PCs eine Kopie erstellt wird. Wenn man das Video nur anschaut und gewährleistet, dass keine Kopie im Cache landet, wäre es legal. Es ist eine Grauzone.

## **Was ist mit Tauschbörsen?**

Da man nur engen Freunden und verwandten eine Privatkopie geben darf bzw. das auch nur, wenn das Werk keinen Kopierschutz hat, erübrigt sich hier wohl die Frage.

## **Was kann mir passieren, wenn ich Urheberrechtsverletzungen begehe?**

Im realen Leben kannst du ein Amt verlieren (http://de.guttenplag.wikia.com/wiki/Plagiate). Aber Spaß beiseite. In den einfach gelagerten Fällen ist eine Geldstrafe auf 100€ beschränkt. Es können bis zu 6 Monate Haft bzw. bei gewerblichem Mißbrauch bis zu 2 Jahre Haft verhängt werden. Zivilrechtliche Klagen können zusätzlich Geld kosten, da man schadensersatzpflichtig ist.

## **10. Vortrag – soziale Netzwerke**

Soziale Netzwerke sind Dienste, die das Erstellen eigener Inhalt und das Knüpfen bzw. Pflegen von Kontakten ermöglichen. Abhängig von den Bedürfnissen der User lassen sie sich in verschiedene Gruppen einteilen.

## **Wann entstanden die ersten sozialen Netzwerke?**

Die ersten sozialen Netzwerke gab es ab Mitte der 90er. Ihr Durchbruch kam erst ca. 10 Jahre später; sixdegrees hat 1997-2001 ca. 1 Mio. Nutzer; Friendster hat 2002 nach 3 Monaten bereits 3 Mio. Nutzer. Viele neue Netzwerke tauchen auf, oft als Kopien der vorherigen: Myspace ist eine Friendster-Kopie, hat aber bald mehr Mitglieder als das Original. Hier sind viele Künstler vertreten. 2004 kommt Facebook, ein zuerst Harvard-internes Studentennetzwerk. 2008 überholt es Myspace. Eine weitere Kopie ist 2005 mit StudiVZ entstanden, wegen seines Erfolges in Deutschland kommt bald SchülerVZ und MeinVZ. 2006 entsteht mit Twitter ein Dienst, der das Posten von Statusmeldungen (=kurze Nachrichten) erlaubt. 2011 meldet Facebook bereits 600 Mio. User.

## **Wie groß ist eigentlich der Marktwert eines solchen Netzwerkes?**

Der Wert solcher Netzwerke wird (wie auch immer…) als sehr hoch geschätzt; 2007 wurde Facebook auf 15 Mrd. US-\$ geschätzt, 2011 sind es 50 Mrd. US-\$.

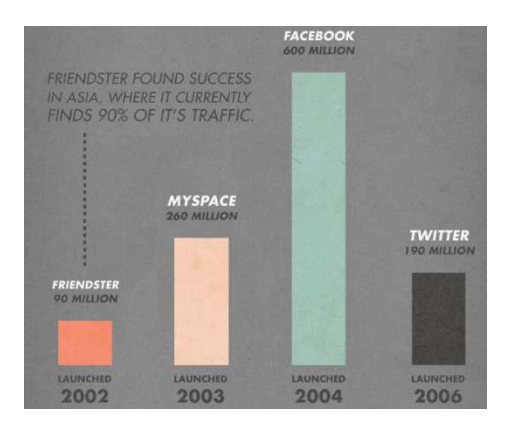

Der Datenschutz in diesen Netzwerken ist schwierig bzw. wird einfach nicht eingehalten; das geht über das simple Posten eigener Bilder, auf denen auch andere Menschen eindeutig zu erkennen sind, aber auch um das Einstellen von Videos oder Bildern von Dritten. Auch werden die eigenen Daten automatisch für Werbezwecke ausgewertet und fast immer bleiben Accounts gespeichert, auch wenn sie vom Nutzer stillgelegt wurden. Nutzt Du ein Netzwerk, dann solltest du entweder ein Pseudonym verwenden oder immer daran denken, dass das Internet nichts vergisst. Heutige Firmen werten (illegalerweise) soziale Netzwerke bezogen auf Bewerber aus. Auch der Jugendschutz ist schwer zu überwachen. Es kommt ggf. zu Cybermobbing und es gibt auch keinen Schutz vor gefährdenden Inhalten bzw. vor Fake-Accounts zweifelhafter Herkunft. Andererseits ist dieser Nachteil auch eine Stärke mancher Dienste. Insbesonder Twitter, aber auch Facebook ermöglicht es, einer staatlichen Zensur zu entkommen bzw. sich schnell zu organisieren. Die Vorfälle im Nahen Osten geben zahlreiche Beispiele. Hier eines aus meinem Alltag:

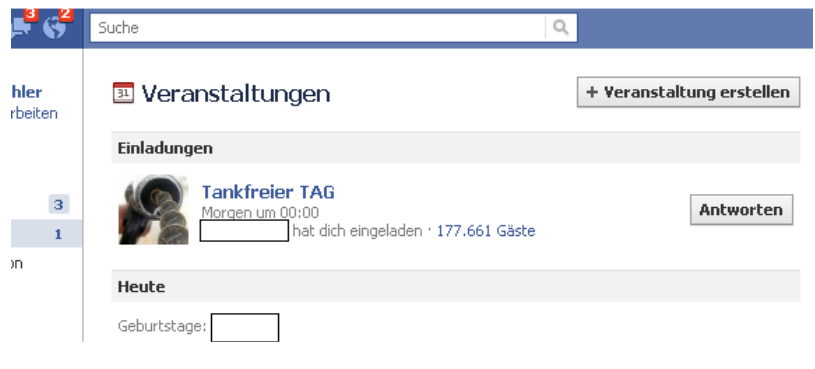

Die sozialen Netzwerke bieten mit ihren Angeboten ein großes Suchtpotential und finanzieren sich meist über Werbung Dritter, die oft Zugriff auf die Daten der User erhalten. Zu was man Facebook-Statusmeldungen ("in einer Beziehung" bzw. wieder "Single") so verwenden kann, seht ihr hier:

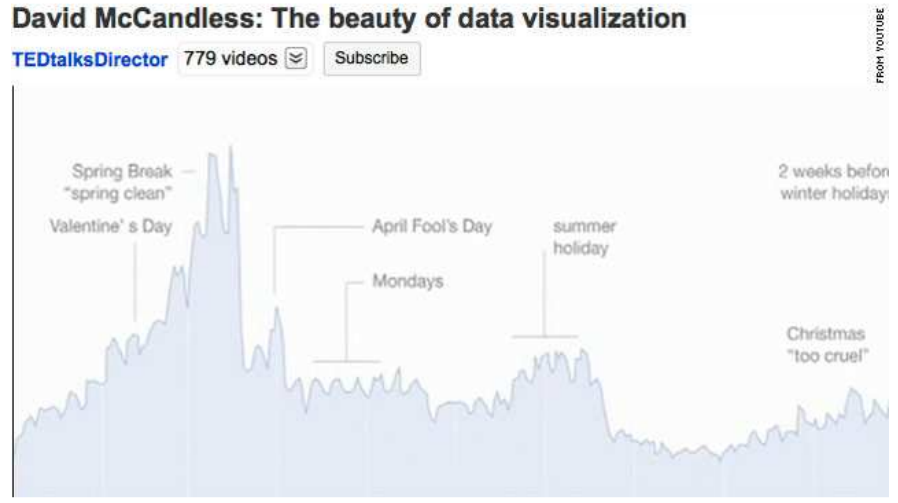

## **11. Vortrag – eCommerce**

Dieser neue Geschäftszweig hat sich mit dem WWW entwickelt. Der Begriff eCommerce wird nicht eindeutig verwendet. Wir beschränken uns darauf, was das WWW für große Firmen, die mit Firmen handeln, bedeutet und was das WWW für kleine Händler, die mit Endkunden Geschäfte machen, bringt.

## **Großfirmen**

Großfirmen können ihre Verkäufe und Einkäufe einfach und schnell weltweit abwickeln. Es kann sogar sein, dass mit rein digitalen Werten gehandelt wird, obwohl es um etwas ganz Reales wie bspw. Weizen geht. Dadurch sind natürlich Spekulationen und Just-In-Time-Käufe möglich, was ein Wirtschaftssystem verändert. Außerdem entstehen rechtliche Probleme, wenn die Firma eines Landes mit einer Firma aus einem anderen Staat handelt.

## **Kleine Händler**

Für kleine Händler ist das WWW eine Riesenchance. Heute gibt es viele eBay-Shops, die es ohne das Fehlen von Ladenflächen und Angestellten gar nicht geben könnte. Denn neben den Vorteilen für den Kunden spart der Kleinhändler Personal- und Mietkosten und kann so sein Produkt günstiger anbieten als reale Konkurrenten. Auch ist die Werbung über eine Homepage bei weitem günstiger als teure Anzeigen oder der Prospektversand.

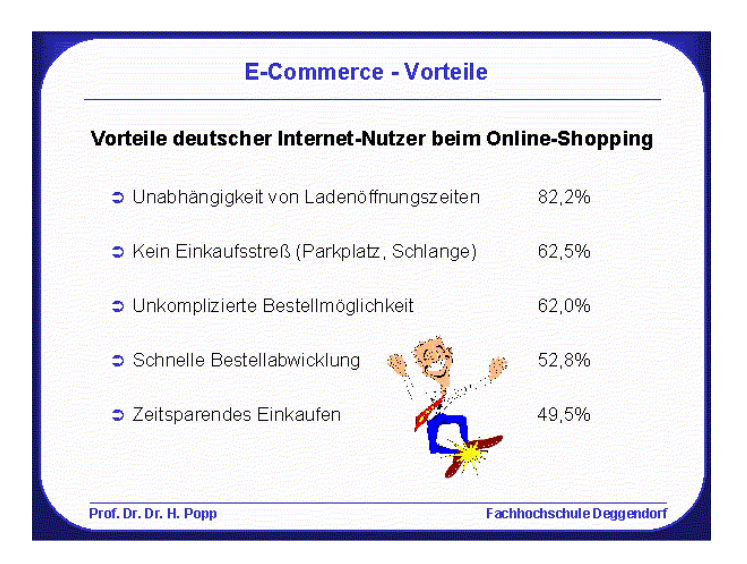

## **Rechtliches**

Zum einen ist die Weitergabe von Bankdaten via WWW immer mit Vorsicht zu genießen. Existiert nicht einmal eine verschlüsselte Verbindung (erkennbar über http**s**:// im Browser), sollte man besser die Finger davon lassen.

Es gibt ein 14tägiges Umtauschrecht für Waren aus dem Internet, aber es gibt Außnahmen; bspw. "versiegelte Tonträger" wären eine solche; dadurch soll vermieden werden, dass man eine DVD kopiert und sie zurückgibt.

## **12. Vortrag – Internetsucht**

Das Wort "Sucht" ist nach gängigem Standard hier fehl am Platze, wird aber regelmäßig verwendet. Die Internetsucht kann wie andere Verhaltensstörungen zu sozialen Problemen führen, da die Alltagsdinge der virtuellen Welt untergeordnet werden. Probleme bei der schulischen Laufbahn, Vernachlässigung der Freunde oder zu wenig Bewegung sind bekannte Folgen und führen bis zur sozialen Isolation. Reizbarkeit, Schlafstörungen, aber auch fehlende Ernährung (es gab sogar schon Todesfälle) sind auch denkbar.

## **Das Problem mit dem "Wann"**

Wenn man als Schüler internetsüchtig ist (ob jetzt wegen onlineRPGs wie WoW oder wegen facebook-chats oder Sexseiten), dann hat man sofort das Problem des "Wann". Tagsüber hat man einen geregelten Ablauf; man geht zur Schule, danach ggf. HA oder Freunde, Hobbys usw. Dann bleibt einem der Abend, aber da wird man kontrolliert. Am besten ist es daher, nachts vor dem PC zu sitzen. Dann ist man aber sofort in der Falle; durch mangelnden Schlaf bekommt man in der Schule wenig mit, ist tagsüber gereizt und müde und verliert daher Freunde bzw. sackt in den schulischen Leistungen ab. Dadurch wird das Internet attraktiver und man wird darin bestärkt, nachts aufzubleiben. Dass daneben kostenpflichtige Spiele wie WoW noch auf das Belohnungssystem des menschlichen Gehirns abgestimmt sind, macht es nicht besser!

## **Wie komme ich da raus?**

Wenn man schon einmal gemerkt hat, dass es im realen Leben nicht besser wird, dann hat man den ersten großen Schritt getan. Allerdings ist der zweite Schritt genauso groß; man muss sein Verhalten ändern. Das ist eines der schwersten Dinge, die es gibt. Am besten ist man dran, wenn man einen kompetenten Ansprechpartner hat. Eine Person des eigenen Vertrauens könnte man zumindest fragen, wo so jemand zu finden ist, wenn diese selbst nicht in Frage kommt. Der Trick später ist, sich einen geregelten Alltag zurückzugeben, der nach festem Raster läuft und der so keine Zeit gibt, vor dem PC zu versacken. Es gibt glücklicherweise "nur" eine psychische Abhängigkeit. Viele Drogen wie bspw. Tabak haben sowohl psychische als auch physische Trigger und dann ist es noch schwerer, davon loszukommen.

## **Zusatzthema: Hacker**

Hacker wollen den Zugang zu einem System oder einem Rechner (was oft via Internet geschieht, aber ggf. auch mit einem Stick und einer entsprechenden Software darauf). Einen Virus können sie dann auch einschleusen, siehe der Link beim Vortrag zu Viren. Hier ein anderes Beispiel eines Hacker-Angriffes:

http://www.spiegel.de/wirtschaft/unternehmen/0,1518,743807,00.html

Im Prinzip lässt sich jedes System hacken, denn wenn es mit "der Welt da draußen" kommuniziert, muss es Daten tauschen. Man muss es nur schaffen, dass es auch eigene Daten annimmt (die eigentlich nicht gewollt sind). Danach kann man die Kontrolle übernehmen und nach Belieben Daten versenden.

Vor einigen Jahren waren viele WLan-Netze in Deutschland noch gar nicht geschützt. Der ältere WEP-Schlüssel kann heute sehr schnell geknackt werden:

http://www.heise.de/newsticker/meldung/WEP-Verschluesselung-von-WLANs-in-unter-einer-Minute-geknackt-164971.html

Wie das geht, steht in dem Artikel, oft wird das Programm Aircrack verwendet (der Name ist Programm), hier eine "Anleitung":

http://www.freesoft-board.to/f252/diskussion-wep-knacken-mit-linux-und-aircrack-190858.html